# **jellyfin**

- **1. Install Ubuntu 22.04 server**
- **2. execute install-debuntu.sh**

### **That is kind of it.**

```
curl -s https://repo.jellyfin.org/install-debuntu.sh | sudo bash
```
**just go to server IP:8096 and add media folder + enable HW acceleration for transcoding for my Intel N200 VA-API works and QSV is not.**

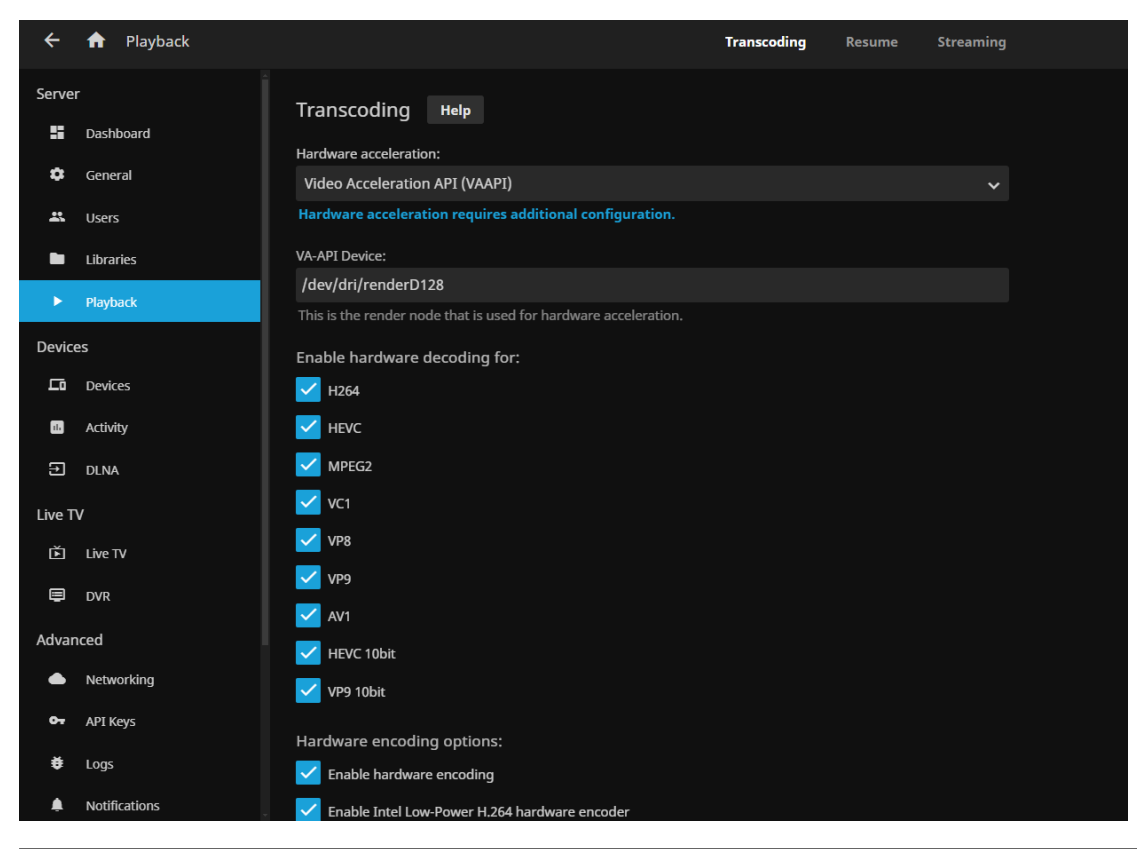

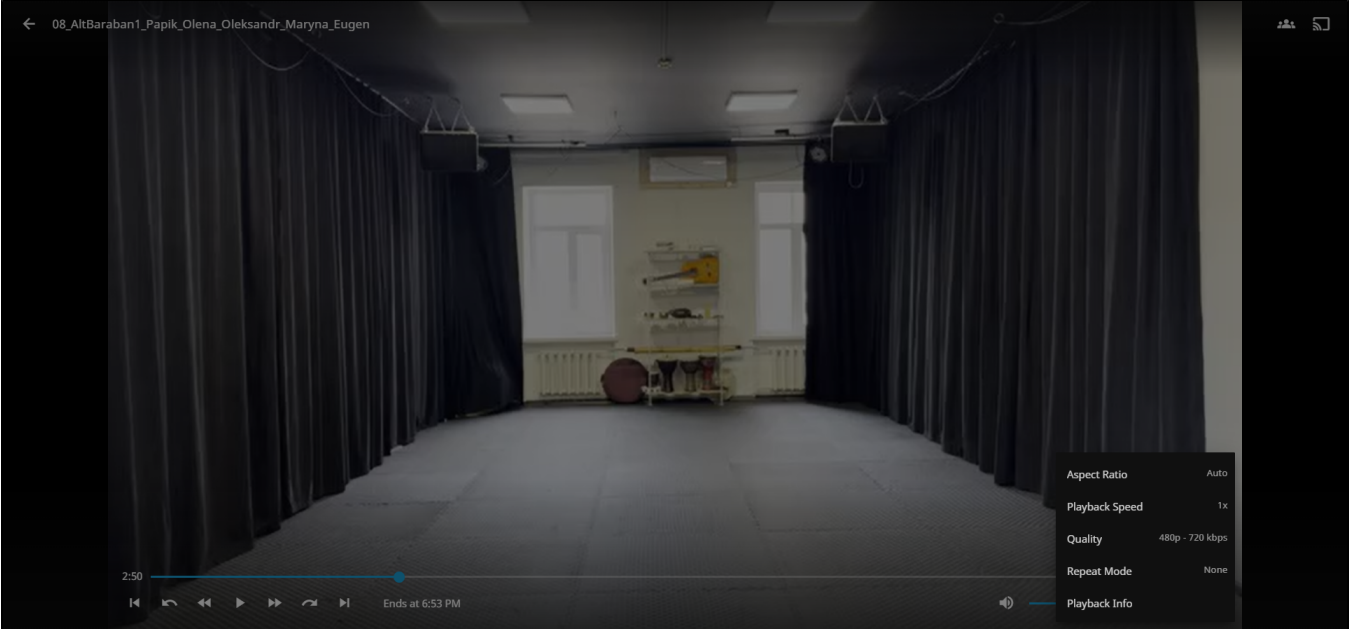

apt install intel-gpu-tools

#### **is not necessary. but just to verify that hardware acceleration is in use**

#### **transcoding uses jellyfin-ffmpeg with vaapi on Alder Lake (N200) CPU/GPU**

/usr/lib/jellyfin-ffmpeg/ffmpeg -analyzeduration 200M -init\_hw\_device vaapi=va:/dev/dri/renderD128 filter\_hw\_device va -hwaccel vaapi -hwaccel\_output\_format vaapi -autorotate 0 -i file:/MEDIA /08\_AltBaraban1\_Papik\_Olena\_Oleksandr\_Maryna\_Eugen.MOV -autoscale 0 -map\_metadata -1 -map\_chapters -1 -threads 0 -map 0:0 -map 0:1 -map -0:s -codec:v:0 h264\_vaapi -rc\_mode VBR -b:v 14271295 -maxrate 14271295 -bufsize 28542590 -force\_key\_frames:0 expr:gte(t,0+n\_forced\*3) -vf setparams=color\_primaries=bt709:color\_trc=bt709: colorspace=bt709,scale\_vaapi=format=nv12:extra\_hw\_frames=24 -codec:a:0 copy -copyts -avoid\_negative\_ts disabled -max\_muxing\_queue\_size 2048 -f hls -max\_delay 5000000 -hls\_time 3 -hls\_segment\_type mpegts -start\_number 0 hls\_segment\_filename /var/lib/jellyfin/transcodes/6f162565acdd866e6c6f77c907b52c8e%d.ts -hls\_playlist\_type vod hls\_list\_size 0 -y /var/lib/jellyfin/transcodes/6f162565acdd866e6c6f77c907b52c8e.m3u8

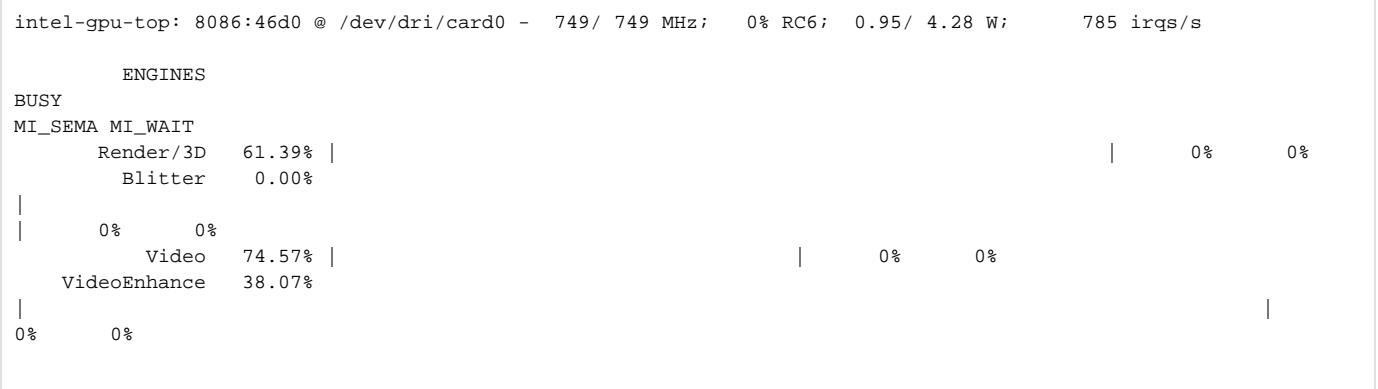

#### **similar command on Core i7-10710U (Ububtu 22.0, ffmpeg version 4.4.2-0)**

ffmpeg -init\_hw\_device vaapi=va:/dev/dri/renderD128 -filter\_hw\_device va -hwaccel vaapi -hwaccel\_output\_format vaapi -i /mnt/11\_Baraban\_ArtGallery\_Zhenia\_Olena\_Sasha\_Katia.MOV -map\_metadata -1 -map\_chapters -1 -threads 0 map 0:0 -map 0:1 -map -0:s -codec:v:0 h264\_vaapi -rc\_mode VBR -b:v 4000000 -maxrate 8000000 -bufsize 28542590 vf "setparams=color\_primaries=bt709:color\_trc=bt709:colorspace=bt709,scale\_vaapi=format=nv12: extra\_hw\_frames=24" -codec:a:0 copy /mnt/11\_Baraban\_ArtGallery\_Zhenia\_Olena\_Sasha\_Katia\_jf\_vaapi\_vbr4\_8\_nuc.mp4

frame=36683 fps=219 q=-0.0 Lsize= 617697kB time=00:20:22.76 bitrate=4138.3kbits/s dup=3 drop=0 speed= 7.3x video:589765kB audio:26726kB subtitle:0kB other streams:0kB global headers:0kB muxing overhead: 0.195641%

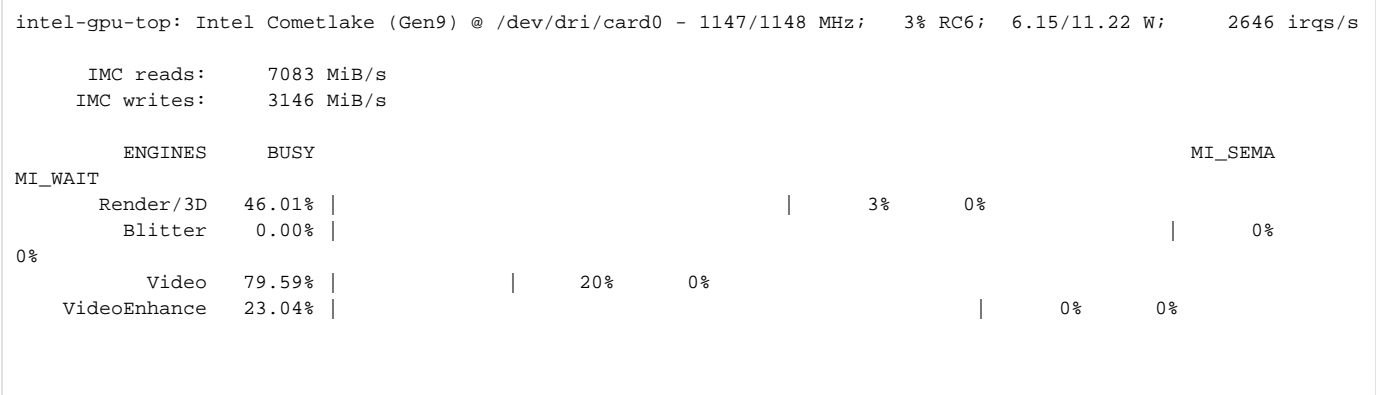

## **to check some VA-API info**

apt install vainfo

**it looks like**

root@n200:~# vainfo

libva info: VA-API version 1.14.0 libva info: Trying to open /usr/lib/x86\_64-linux-gnu/dri/iHD\_drv\_video.so libva info: Found init function \_\_vaDriverInit\_1\_14 libva info: va openDriver() returns 0 vainfo: VA-API version: 1.14 (libva 2.12.0) vainfo: Driver version: Intel iHD driver for Intel(R) Gen Graphics - 22.3.1 () vainfo: Supported profile and entrypoints VAProfileNone : VAEntrypointVideoProc VAProfileNone : VAEntrypointStats VAProfileMPEG2Simple : VAEntrypointVLD VAProfileMPEG2Main : VAEntrypointVLD VAProfileH264Main : VAEntrypointVLD<br>
VAProfileH264Main : VAEntrypointEnc : VAEntrypointEncSliceLP VAProfileH264High : VAEntrypointVLD VAProfileH264High : VAEntrypointEncSliceLP<br>
VAProfileJPEGBaseline : VAEntrypointVLD VAProfileJPEGBaseline : VAEntrypointVLD VAProfileJPEGBaseline : VAEntrypointEncPicture VAProfileH264ConstrainedBaseline: VAEntrypointVLD VAProfileH264ConstrainedBaseline: VAEntrypointEncSliceLP VAProfileVP8Version0\_3 : VAEntrypointVLD VAProfileHEVCMain : VAEntrypointVLD VAProfileHEVCMain : VAEntrypointEncSliceLP VAProfileHEVCMain10 : VAEntrypointVLD VAProfileHEVCMain10 : VAEntrypointEncSliceLP VAProfileVP9Profile0 : VAEntrypointVLD<br>VAProfileVP9Profile0 : VAEntrypointEnc : VAEntrypointEncSliceLP VAProfileVP9Profile1 : VAEntrypointVLD VAProfileVP9Profile1 : VAEntrypointEncSliceLP VAProfileVP9Profile2 : VAEntrypointVLD VAProfileVP9Profile2 : VAEntrypointEncSliceLP VAProfileVP9Profile3 : VAEntrypointVLD<br>VAProfileVP9Profile3 : VAEntrypointEnc : VAEntrypointEncSliceLP VAProfileHEVCMain12 : VAEntrypointEnc:<br>
VAProfileHEVCMain12 : VAEntrypointVLD VAProfileHEVCMain422\_10 : VAEntrypointVLD<br>VAProfileHEVCMain422\_12 : VAEntrypointVLD VAProfileHEVCMain422\_12 VAProfileHEVCMain444 : VAEntrypointVLD VAProfileHEVCMain444 : VAEntrypointEncSliceLP VAProfileHEVCMain444\_10 : VAEntrypointVLD VAProfileHEVCMain444\_10 : VAEntrypointEncSliceLP VAProfileHEVCMain444\_12 : VAEntrypointVLD VAProfileHEVCSccMain : VAEntrypointVLD VAProfileHEVCSccMain : VAEntrypointEncSliceLP VAProfileHEVCSccMain10 : VAEntrypointVLD VAProfileHEVCSccMain10 : VAEntrypointEncSliceLP<br>
VAProfileHEVCSccMain444 : VAEntrypointVLD VAProfileHEVCSccMain444 : VAEntrypointVLD<br>VAProfileHEVCSccMain444 : VAEntrypointEncSliceLP VAProfileHEVCSccMain444 VAProfileAV1Profile0 : VAEntrypointVLD VAProfileHEVCSccMain444\_10 : VAEntrypointVLD VAProfileHEVCSccMain444\_10 : VAEntrypointEncSliceLP